## $<< 15$  3ds Max 2010>>

- $<< 15$  3ds Max 2010 $>>$
- 13 ISBN 9787113133290
- 10 ISBN 7113133290

出版时间:2011-10

页数:358

PDF

更多资源请访问:http://www.tushu007.com

在15天的学习过程后掌握3dsMax的主要命令及工具,可以根据所讲内容制作出小实例。

3dsMax

 $,$  tushu007.com

1 3ds max 2010 1.1 3dsmax2010 1.2 3dsmax2010 1.2.1 3dsmax2010 1.2.2 3dsmax2010 1.3 3dsmax2010  $1.31$  $1.32$ 1.33  $1.34$ 1.35 1.4  $3dsmax$  $1.4.1$  $1.42$  $1.43$  $1.44$  $1.45$  $1.46$  $1.47$ 1.5  $3dsmax9$  $1.5.1$  $1.5.2$  $1.5.3$  1.6 调用工具栏 2 3d5 mdx2010  $2.1$  $2.1.1$  $21.2$  $21.3$  $2.1.4$  $2.1.5$  $2.1.6$  $2.1.7$ 2.2 reactor 2.2.1 reactor 2.2.2 reactor 23 231 232 2.3.3 234 235  $3<sub>5</sub>$  $31$  $31.1$  [ ]

# $<< 15$  3ds Max 2010>>

31.5 [ ]  $321$ 322

323 324 325

325 33 331 332

 $4<sub>5</sub>$ 4.1 42 43

 $5<sub>5</sub>$  $5.1.1$  $5.1.2$ 

 $5.21$  $5.2.2$  $6<sub>5</sub>$ 

 $6.1$  $62$  [ ] 63 [ ] 64 [ ]

65 [ffd]  $7$ 

 $7.21$ 7.2.2  $8<sub>5</sub>$ 

831 832

## $,$  tushu007.com

 $32$ 

44

 $5.1$ 

5.2

 $7.1$  $7.2$ 

8.1 8.2

83

821 8.22 823

31.2 [ ]<br>31.3 [ ]  $31.3$  [

31.4 [ ]

# $<< 15$  3ds Max 2010>>

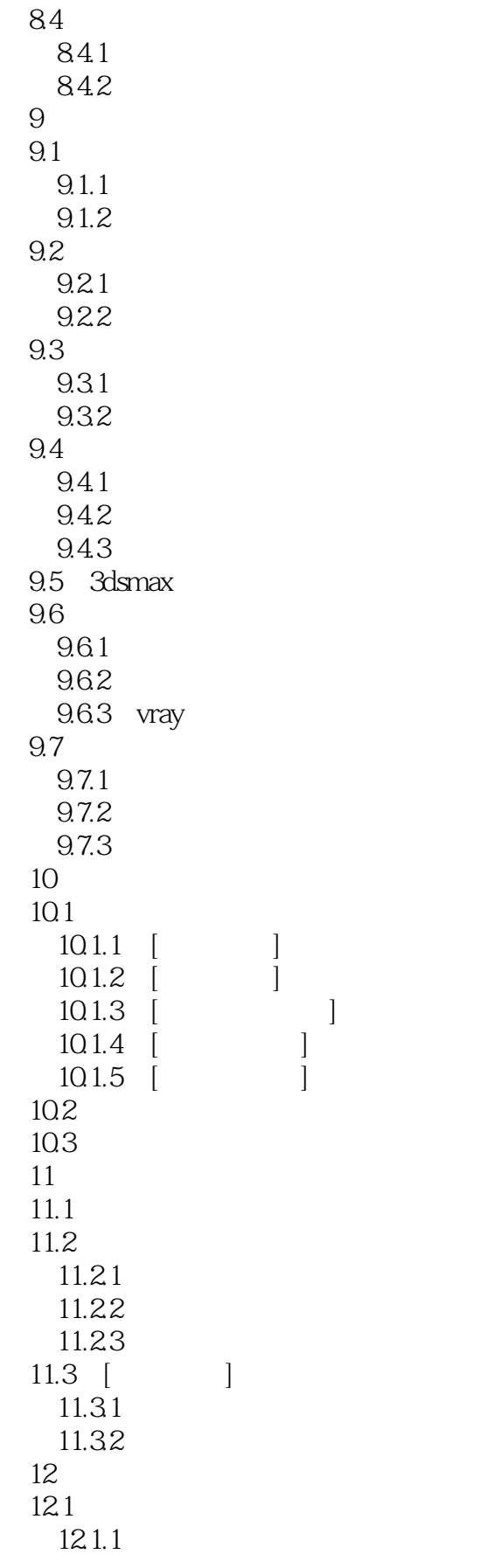

# $<< 15$  3ds Max 2010>>

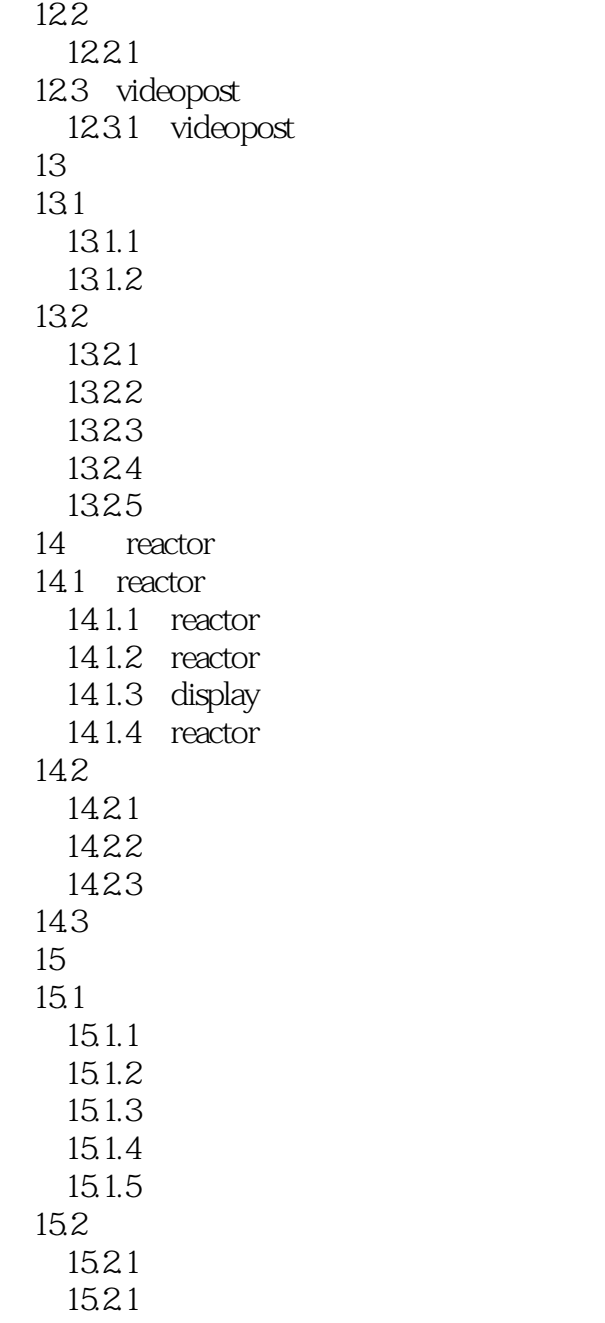

 $15$ 

 $15$ 

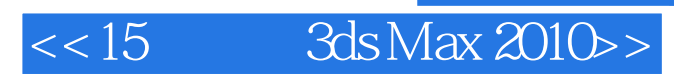

本站所提供下载的PDF图书仅提供预览和简介,请支持正版图书。

更多资源请访问:http://www.tushu007.com